開 一放的 열린 مفتوح libre मुक्त ಮುಕ್ತ livre libero ముక్త 开放的 acık open nyílt פתוח オープン livre ανοικτό offen otevřený öppen **ОТКРЫТЫЙ** வெளிப்படை

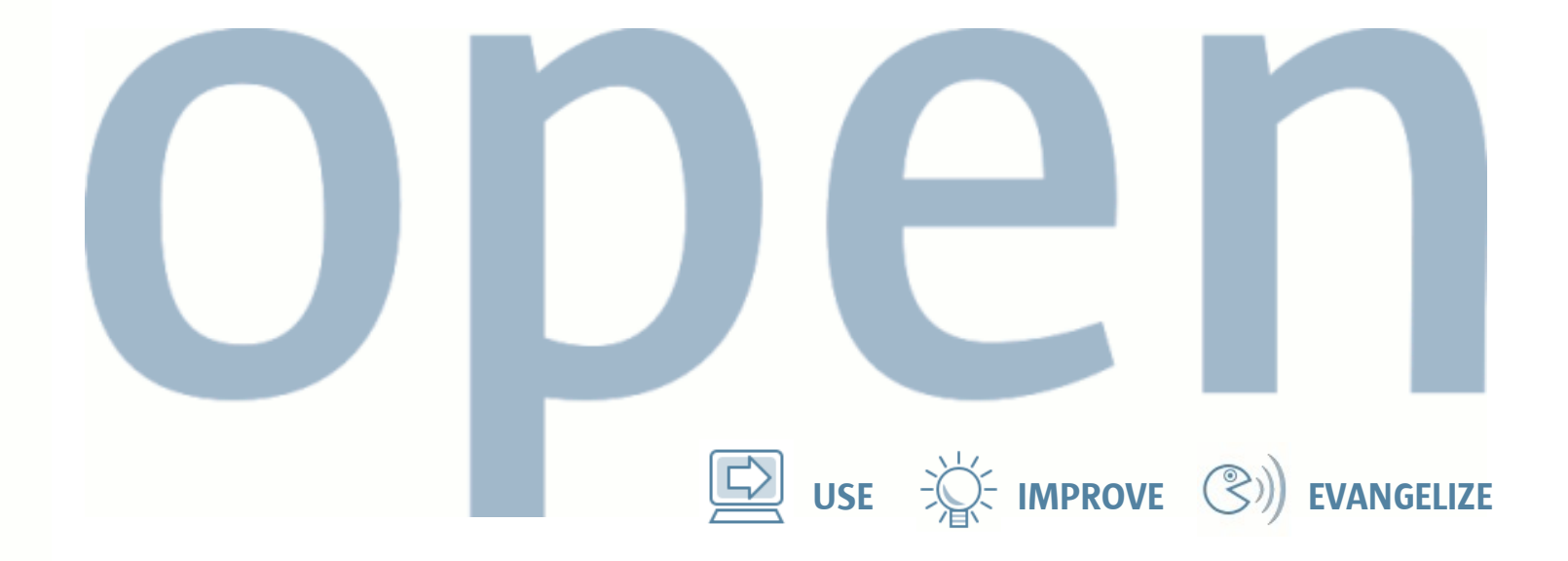

# opensolaris

Eric Saxe & Stephen Lau Solaris Kernel Development Sun Microsystems, Inc.

# OpenSolaris in Brief

- Launched June 14, 2005
- Sources & binaries (ISOs) available from: [http://opensolaris.org](http://opensolaris.org/)
- OpenSolaris is really Open Source
	- > Licensed under CDDL & other Open Source licenses
	- > Allows royalty-free use, modification, & derived works
	- > OSI approved
- OpenSolaris is openly developed
	- > Non-Sun contributors of code, documentation, & more
	- > Strategic & tactical collaboration on technology
	- 2 > 138 bugs filed, 54 bugfixes or new features submitted!

# Why on earth...?

- It's the Right Thing To Do
	- > OpenSolaris is increasing reach of Solaris into markets previously closed to us
	- > OpenSolaris is increasing mindshare among you, today's students – you are tomorrow's IT professionals
	- > OpenSolaris will allow ports of Solaris to new machine and CPU architectures
	- > OpenSolaris is providing larger markets for our partners: ISVs, OEMs and solution providers

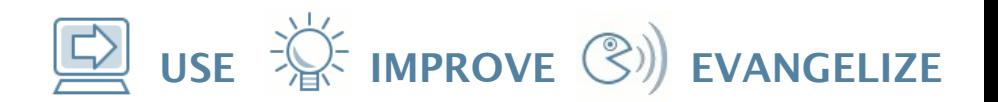

# So... is it still Solaris?

- Yes!
- Codebase is Solaris "Nevada" (post-Solaris 10)
- Similar to Fedora/Red Hat relationship
- The technologies and code in OpenSolaris will make up the next version of Solaris
- Different OpenSolaris-based distributions will be free to use/discard whichever parts of OpenSolaris they want.

# What's it got?

- 33,457 source files, 10.9 million lines of code
	- > Most source under the CDDL, some source under other (pre-existing) Open Source licenses
	- > Add-on redistributable binaries for which source isn't yet available: 523 files on x86
- ON (OS/Networking) consolidation:
	- > Kernel, drivers, system libraries, commands, daemons
	- > The good stuff: Dtrace, Zones, ZFS, SMF, FMA, & more
- JDS/GNOME (Java Desktop System)
- Xorg
- Network Storage

# What's it getting?

- Everything Solaris is getting, and more
	- > Moving from bi-weekly code syncs to nightly to realtime
- And even some stuff Solaris doesn't have yet!
	- > Bleeding edge bits/projects
	- > Xen, BrandZ, Wifi, etc.
- Better Open Source/freeware integration
	- > Blastwave, SunFreeware, Companion CD
- Community projects/distributions:
	- > Schilix, Belenix, Nexenta Debian GNU/OpenSolaris
	- > OpenSolaris on PowerPC, DTrace for FreeBSD

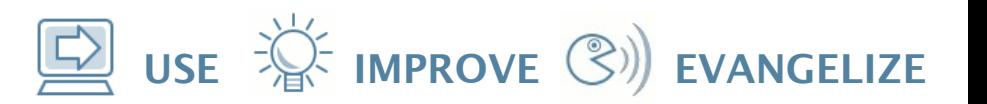

# So why should you care?

- <showoff> Our code is good. Really good. </showoff>
	- \* (okay, so some of it isn't... so help us make it better)
- Observability
	- > Spend less time asking "wtf?" and more time coding
- Better than a textbook
- Direct access to the experts

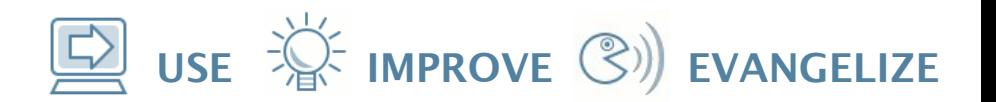

# Where and how?

- [http://opensolaris.org](http://opensolaris.org/)
- 3 ways to play:
	- > Live CD
	- > Full Install
	- > Source

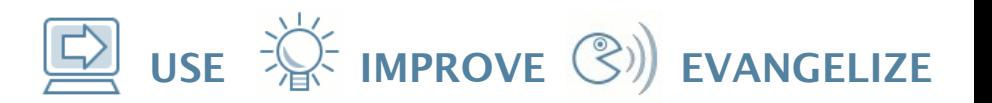

# Live CD: I'm just curious

- Nexenta
	- > [http://www.gnusolaris.org](http://www.gnusolaris.org/)
- SchiliX
	- > [http://schillix.berlios.de](http://schillix.berlios.de/)
- Belenix
	- > [http://belenix.sarovar.org/belenix\\_home.html](http://belenix.sarovar.org/belenix_home.html)

USE  $\overleftrightarrow{\mathbb{R}}$  IMPROVE  $\mathbb{C}$ ) EVANGELIZE

# Full install: I'm ready to jump in!

- Solaris Express: Community Release (SXCR)
	- > <http://opensolaris.org/os/downloads>
	- > You'll be running what we're running
	- > Solaris "Nevada" , the full thing
- Nexenta
	- > [http://www.gnusolaris.org](http://www.gnusolaris.org/)

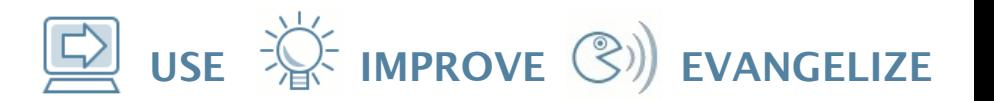

# Source: I'm hardcore.

- First: install a recent SXCR
- Download 5 components from <http://opensolaris.org/os/downloads>
	- > opensolaris-src-2005XXXX.tar.bz2
	- > opensolaris-closed-bins-2005XXXX.tar.bz2
	- > SUNWonbld-2005XXXX.tar.bz2
	- > opensolaris-build-extras-2005XXXX.tar.bz2
	- > Compiler (Sun Studio 10) ... it's free!

# Preparing your build environment

- Unpack the compiler (/opt/SUNWspro)
- Unpack & install the build tools
	- > Download the SUNWonbld to /tmp

```
bunzip2 -c SUNWonbld-2005XXXX.i386.tar.bz2 | tar xf -
```
 $su -$ 

pkgadd -d onbld SUNWonbld

#### • On a SPARC machine?

cd /opt

bunzip2 -c opensolaris-build-extras.tar.bz2 | tar xf -

# Getting the source ready...

#### • Unpack the source

mkdir /export/opensolaris/b27

cd /export/opensolaris/b27

bunzip2 -c opensolaris-src.tar.bz2 | tar xf -

bunzip2 -c opensolaris-closed-bins.tar.bz2 | tar xf -

cp usr/src/tools/env/opensolaris.sh .

- Edit opensolaris.sh
	- > Change GATE to be the top-level dir (e.g.: b27)
	- > Change CODEMGR\_WS to top-level path (e.g.: /export/opensolaris)
	- > Change STAFFER to be your login

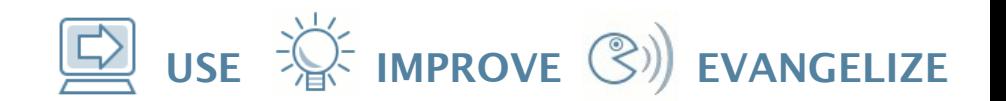

# Building the bits!

• To build the entire ON tree:

/opt/onbld/bin/nightly ./opensolaris.sh

• To build an individual component:

/opt/onbld/bin/bldenv -d ./opensolaris.sh

cd usr/src/cmd/passwd

> edit passwd.c to mail you people's passwords when they change them

dmake all

#### • To build the kernel:

cd usr/src/uts

dmake all

# Booting the bits!

- If you've changed only the kernel
	- cd usr/src/uts

```
dmake install
```

```
Install -G kernel.myname -k i86pc
```
> copy tar file to test system, untar in /, and

reboot  $-$  kernel.myname/unix  $-k$ 

- > Away you go... (hopefully)
- If you've changed libraries
	- > BFU (aka Blindingly Fast Upgrade, Big F\*\*\*\*\*\*g Upgrade, Bonwick-Faulkner Upgrade)
	- > Ensures all bits being booted and used are self-consistent

# Where to go for help?

- Stuck on the build? (you read the ReleaseNotes, right?)
	- > Ask on [opensolaris-help@opensolaris.org](mailto:opensolaris-help@opensolaris.org)
- Questions about the code or found a bug?
	- > Ask on [opensolaris-code@opensolaris.org](mailto:opensolaris-code@opensolaris.org)
- Got a fix for a bug?
	- > Request a sponsor on [request-sponsor@opensolaris.org](mailto:request-sponsor@opensolaris.org)
- Got random questions?
	- > irc.freenode.net channel #opensolaris
- Solaris is teh sux0r! Linux rulez!
	- > Flame and debate on [opensolaris-discuss@opensolaris.org](mailto:opensolaris-discuss@opensolaris.org)

開 :放的 열린 مفتوح libre मुक्त <u>ಮುಕ್ತ</u> livre libero ముక్త 开放的 açık open nyílt פתוח オープン livre ανοικτό offen otevřený öppen **ОТКРЫТЫЙ** வெளிப்படை

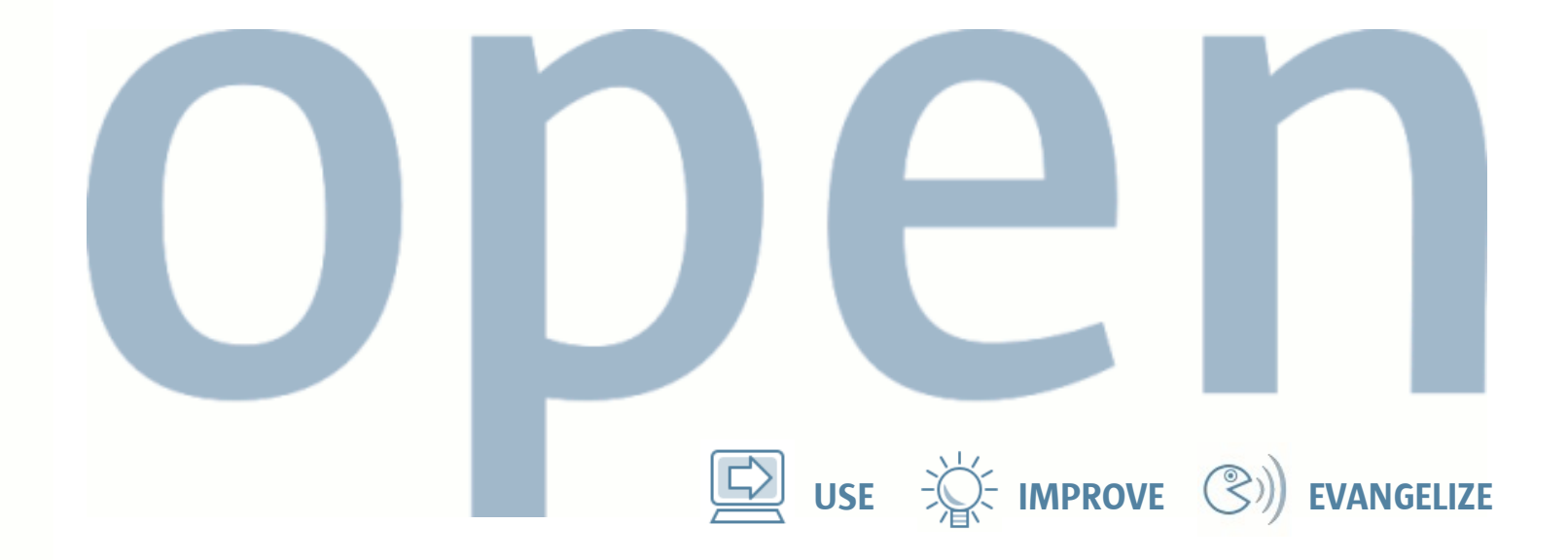

# opensolaris

Eric Saxe ([esaxe@eng.sun.com](mailto:esaxe@eng.sun.com)) Stephen Lau [\(stevel@sun.com\)](mailto:stevel@sun.com) Solaris Kernel Development

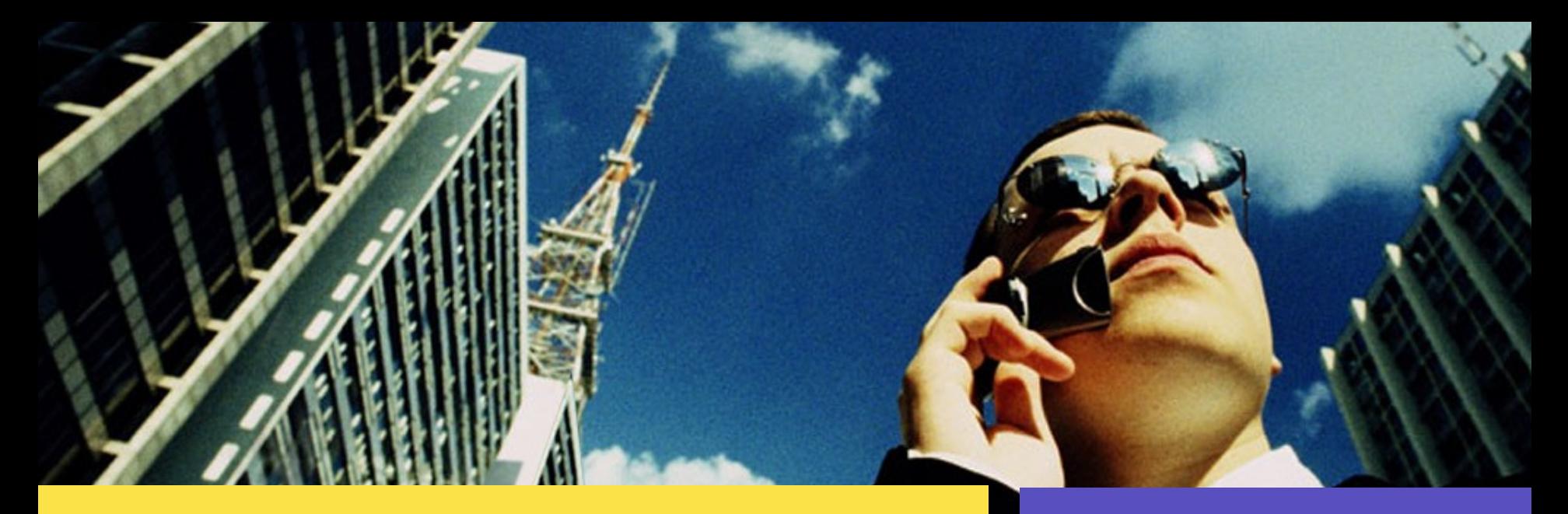

#### DTrace Overview

Eric Saxe, Stephen Lau Solaris Kernel Development Sun Microsystems

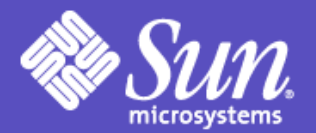

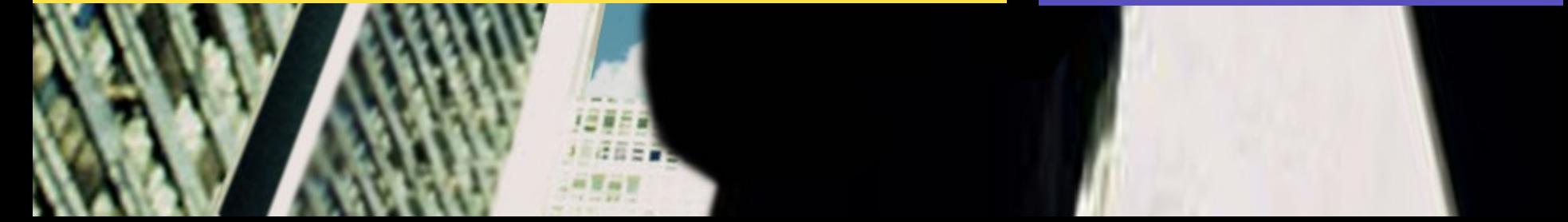

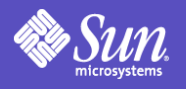

## Why Dynamic Tracing?

- Well-defined techniques for debugging *fatal*, *non-reproducible* failure:
	- Obtain core file or crash dump
	- Debug problem *postmortem* using mdb(1), dbx(1)
- Techniques for debugging *transient* failures are much more ad hoc
	- Typical techniques push traditional tools (e.g. truss(1), mdb(1)) beyond their design centers
	- Many transient problems cannot be debugged at all using extant techniques

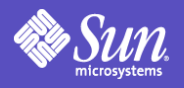

#### Transient failure

- Any unacceptable behavior that does not result in fatal failure of the system
- May be a clear failure:
	- "read(2) is returning EIO on a device that isn't reporting any errors."
	- "One of our threads is missing a condition variable wakeup."
- Or more symptomatic:
	- "We were expecting to accommodate 100 users per CPU, and we're able to get no more than 60."
	- "Every morning from about 9am to about 10:30am, the system is a dog."

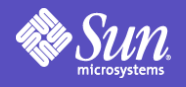

## Debugging transient failure

- Historically, we have debugged transient failure using process-centric tools: truss(1), pstack(1), prstat(1), etc.
- These tools were not designed to debug *systemic* problems
- But the tools designed for systemic problems (i.e., mdb(1)) are designed for postmortem analysis...

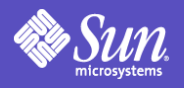

#### Postmortem techniques

- One technique is to use postmortem analysis to debug transient problems by *inducing* fatal failure during period of transient failure
- Better than nothing, but not by much:
	- Requires inducing fatal failure, which nearly always results in more downtime than the transient failure
	- Requires a keen intuition to be able to suss out a dynamic problem from a static snapshot of state

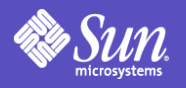

#### Invasive techniques

- When existing tools cannot be used to root-cause transient failure, more invasive techniques must be used.
- Typically, custom instrumentation is developed for the failing program or kernel.
- The problem must then be reproduced using the instrumented binaries.

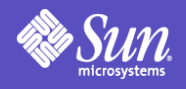

# Invasive techniques, cont.

- Requires either:
	- running instrumented binaries in production *or*
	- reproducing a transient problem in a development environment
- Neither of these is desirable!
- Invasive techniques are slow, error prone, and often ineffective. We must develop a better way...

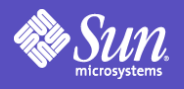

### Dynamic instrumentation

- Want to be able to *dynamically* modify a running system to record *arbitrary* data
- Must have zero probe effect when not used
- Must be able to do this on *production* systems.
- *Must be* completely *safe* there should be no way to induce fatal failure.

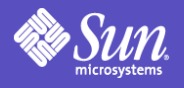

#### Introducing DTrace

- Dynamic tracing framework introduced in Solaris 10. Available in OpenSolaris.
- Available on stock systems
- Utilizes a dynamically interpreted language allowing arbitrary actions and predicates
- Can instrument all levels of the system, (user applications and the kernel).

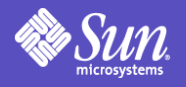

#### Probes and Providers

- DTrace allows you to add instrumentation wherever *probes* can be enabled.
- Probes are made available to the DTrace framework by *providers.*
- A provider represents a methodology for instrumenting the system in a particular way.

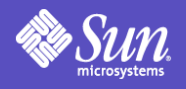

#### Providers

- DTrace has quite a few built in providers, e.g.:
	- The *function boundary tracing (FBT)* provider can dynamically instrument every function entry and return in the kernel
	- The *pid* provider can dynamically instrument user processes, down to instruction level granularity.
	- The *syscall* provider can dynamically instrument the system call table
	- The *lockstat* provider can dynamically instrument the kernel synchronization primitives
	- The *profile* provider can add a configureable-rate profile interrupt of to the system
	- *...* and more*.*

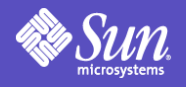

## Invoking DTrace

- A DTrace invocation consists of:
	- specifying a set of *probes* to enable
	- for each probe, specifying an *action* to take when the probe fires
	- for each probe, optionally specifying a *predicate,* which allows a probe's action to be taken only when certain conditions are met
- Actions and predicates are expressed in the D programming language.

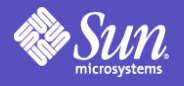

#### Invoking DTrace

• As a simple example, tracing the pid of every process named "date" that does an open(2):

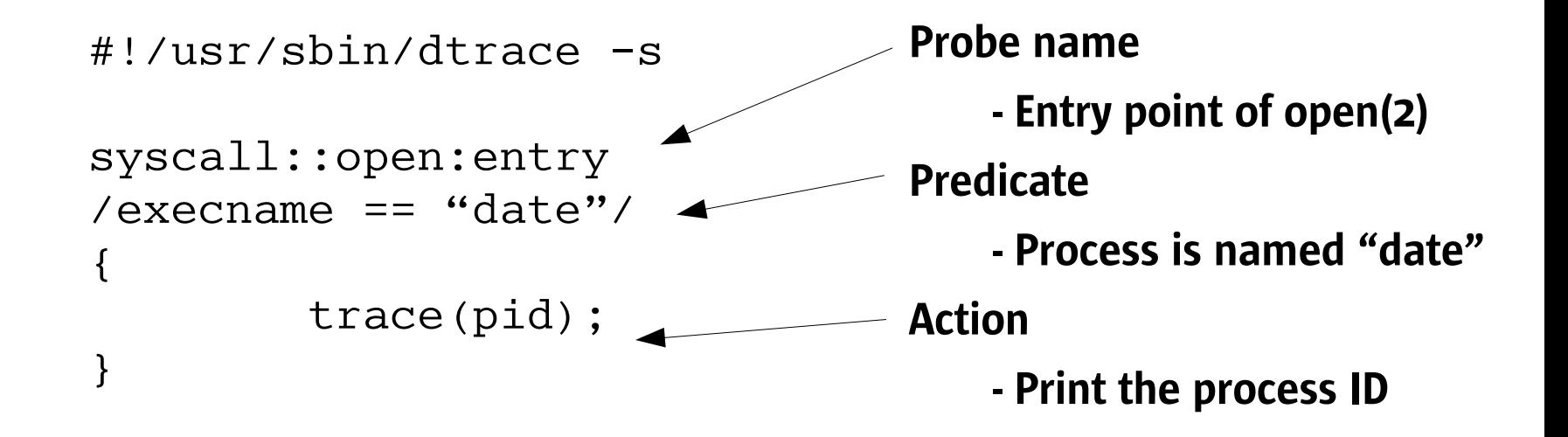

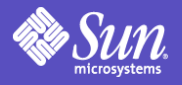

#### Another Example

• Trace all kernel functions calls (and returns) once we hit our open(2) probe:

```
#!/usr/sbin/dtrace -Fs
syscall::open:entry
/execname = "date"{
       self->traceme = 1;
}
fbt:::
/self->traceme == 1/
{
       trace(timestamp);
}
syscall::open:return
/self-\gt traceme == 1/{
       self->traceme = 0;
}
                                           Set thread local variable
                                           "traceme" if thread's process
                                           is named "date".
                                           At all function entry/exit
                                           points, trace a timestamp if
                                           thread local variable
                                           "traceme" is set
                                           Clear thread local variable
                                           "traceme" if currently set
```
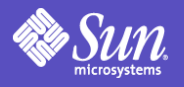

#### Data Management Primitives

- DTrace provides functions for aggregating data, to assist in identifying larger trends.
- For example, to count all systems calls, and aggregate by process name, and system call name:

```
#!/usr/sbin/dtrace -Fs
syscall:::
\left\{ \right.@foo[execname, probefunc] = count();
}
```
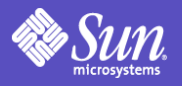

## Data Management Primitives

- Data may also be quantized allowing for distribution analysis
- Measure and quantize the amount of time spent in malloc(3c):

```
#!/usr/sbin/dtrace -s
pid$1:libc.so.1:malloc:entry
{
      self->s = vitimestamp; ;}
pid$1:libc.so.1:malloc:return
/self->s/
{
      @foo["malloc times"]=quantize(vtimestamp - self->s);
      self->s = 0;}
```
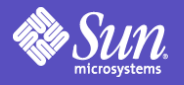

## Data Management Primitives

#### • For mozilla-bin:

```
# ./ex6.d `pgrep mozilla-bin`
dtrace: script './ex6.d' matched 2 probes
\wedgeC
```
malloc times

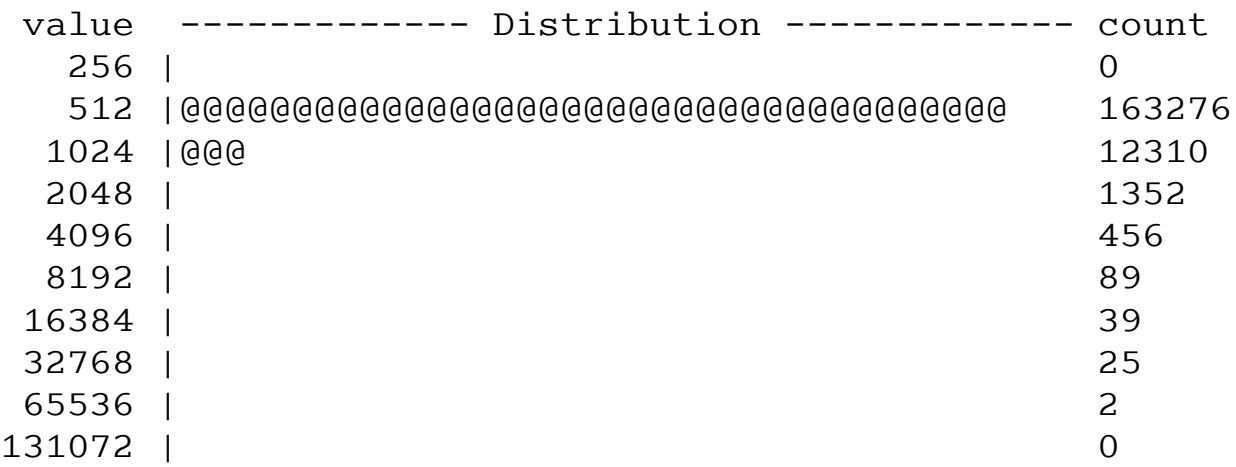

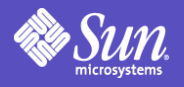

## Exploring DTrace

- This presentation has not even scratched the surface!
- Other places to look to learn more:
	- The BigAdmin DTrace discussion forum:

<http://www.sun.com/bigadmin/content/dtrace>

There you will find the Solaris Dynamic Tracing Guide available...over 400 pages on DTrace!

- Many example DTrace scripts can be found in ● /usr/demo/dtrace/
- Please join us in the DTrace community at: <http://opensolaris.org/os/community/dtrace>

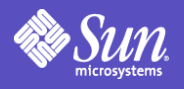

#### The DTrace Revolution

- DTrace tightens the diagnosis loop:  $hypothesis \rightarrow instruction \rightarrow data$ *gathering analysis hypothesis*
- Tightened loop effects a revolution in the way we diagnose transient failure
- Focus can shift from *instrumentation* stage to *hypothesis* stage:
	- Much *less* labor intensive, less error prone
	- Much *more* brain intensive
	- *Much* more effective! (And a *lot* more fun)

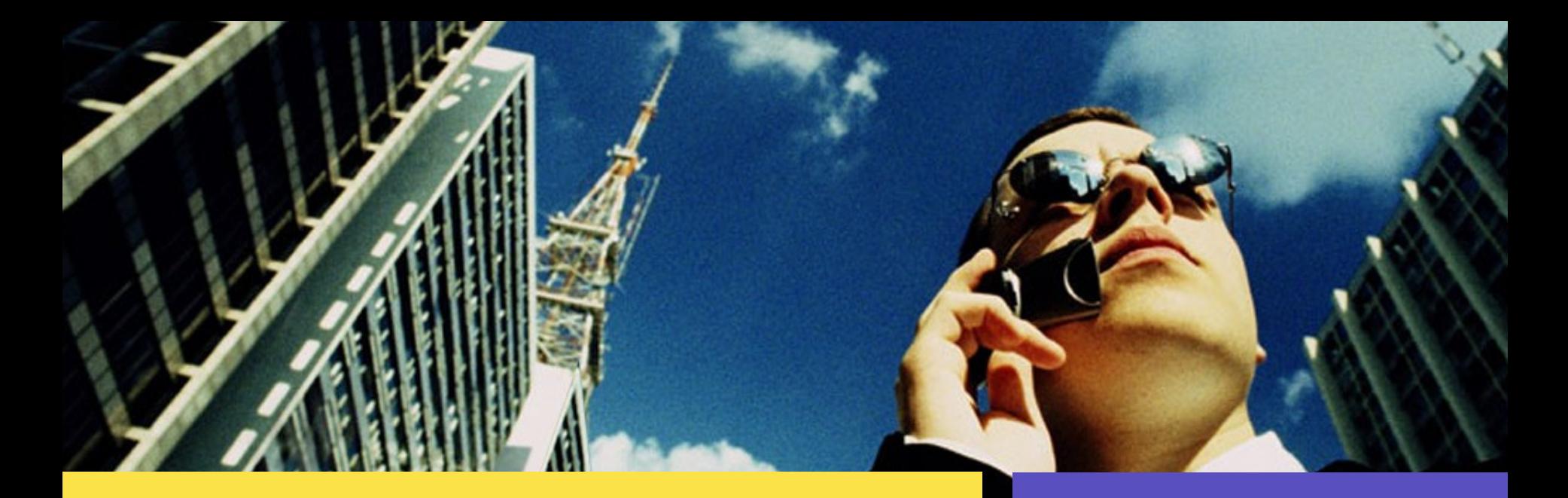

#### DTrace Overview

Eric Saxe [<eric.saxe@sun.com>](mailto:eric.saxe@sun.com) Stephen Lau <[stevel@sun.com](mailto:stevel@sun.com)>

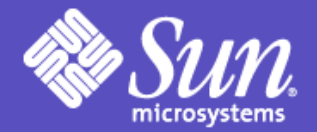

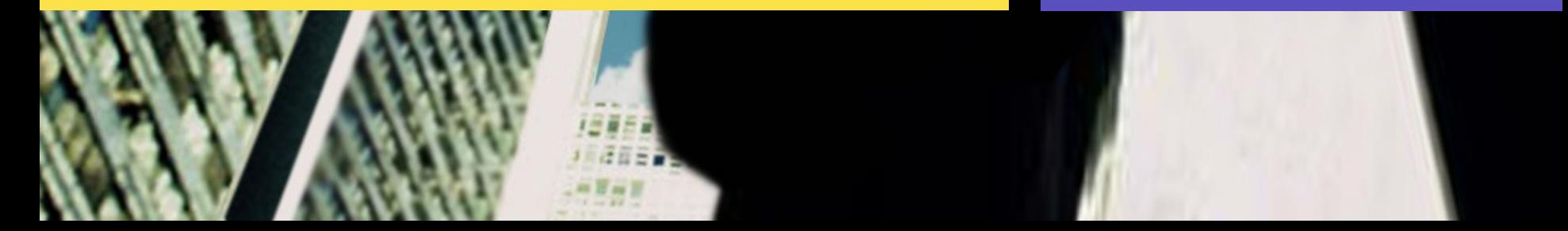